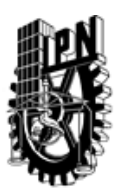

## INSTITUTO POLITÉCNICO NACIONAL SECRETARIA DE INVESTIGACIÓN Y POSGRADO

### DIRECCIÓN DE POSGRADO

*INSTRUCTIVO para el correcto llenado del formato SIP-30, Registro o Actualización de Unidades de Aprendizaje (UAP)*

El formato SIP-30 es un formulario PDF interactivo, el cual puede ser completado en forma electrónica con un lector de archivos PDF (Adobe Reader 9 o superior). Para facilitar la identificación de los campos del formulario, haga clic en el botón Resaltar campos existentes, en la barra de mensajes del documento. Si lo prefiere, puede imprimir el formato y completarlo a máquina de escribir o a mano.

El nombre de los campos y las áreas designadas para requisitar la información son autoexplicativos; sin embargo se tienen instrucciones específicas para campos de interés especial:

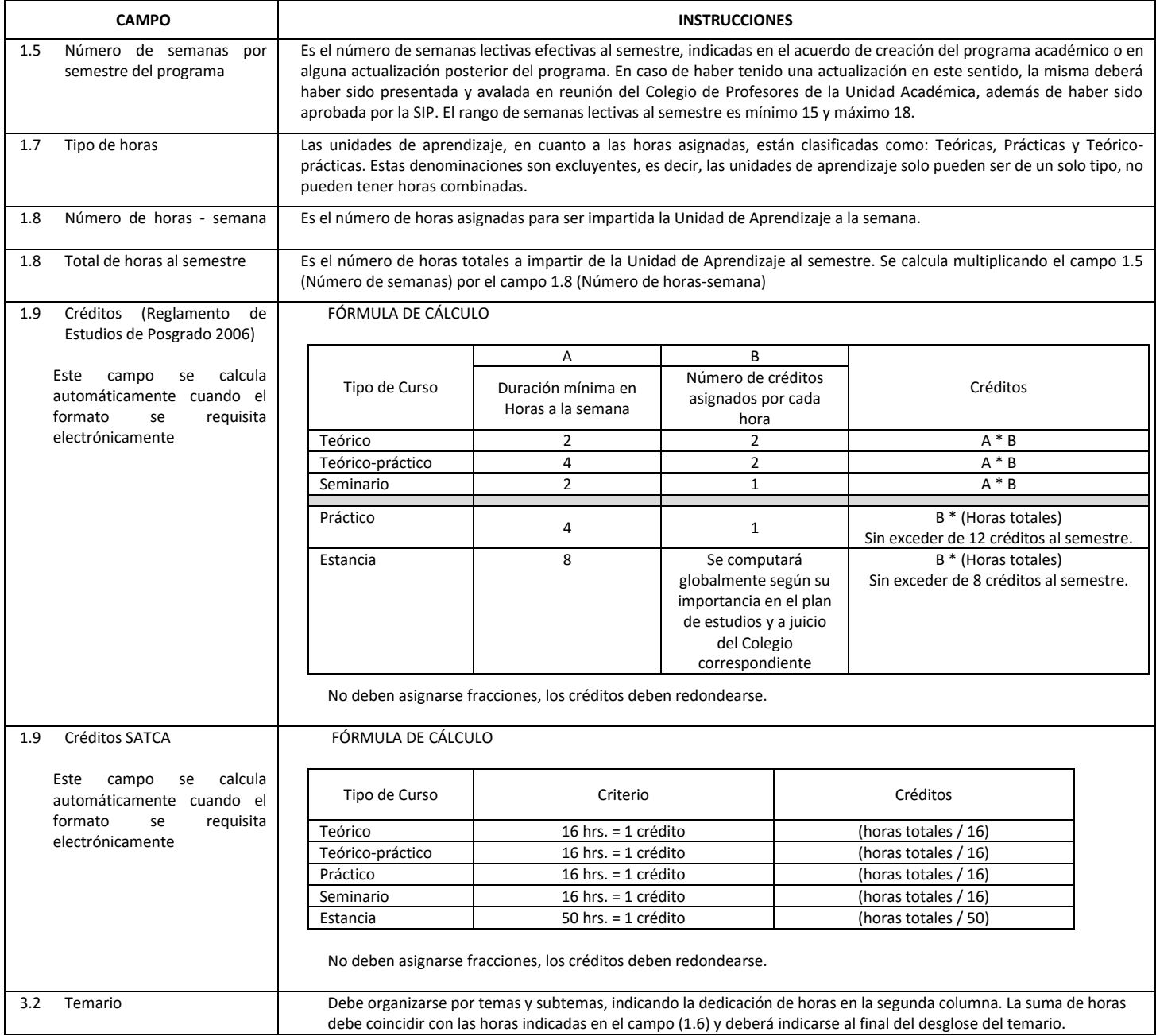

El formato SIP-30 deberá estar firmado por el Director o Jefe de la Sección de Estudios de Posgrado e Investigación de la Unidad Académica. La ausencia de dicha firma invalida la solicitud.

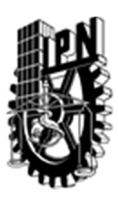

# INSTITUTO POLITÉCNICO NACIONAL

SECRETARIA DE INVESTIGACIÓN Y POSGRADO

## DIRECCIÓN DE POSGRADO

*FORMATO GUÍA PARA REGISTRO DE UNIDADES DE APRENDIZAJE (UAP) ‐ NUEVAS O ACTUALIZACIÓN ‐* 

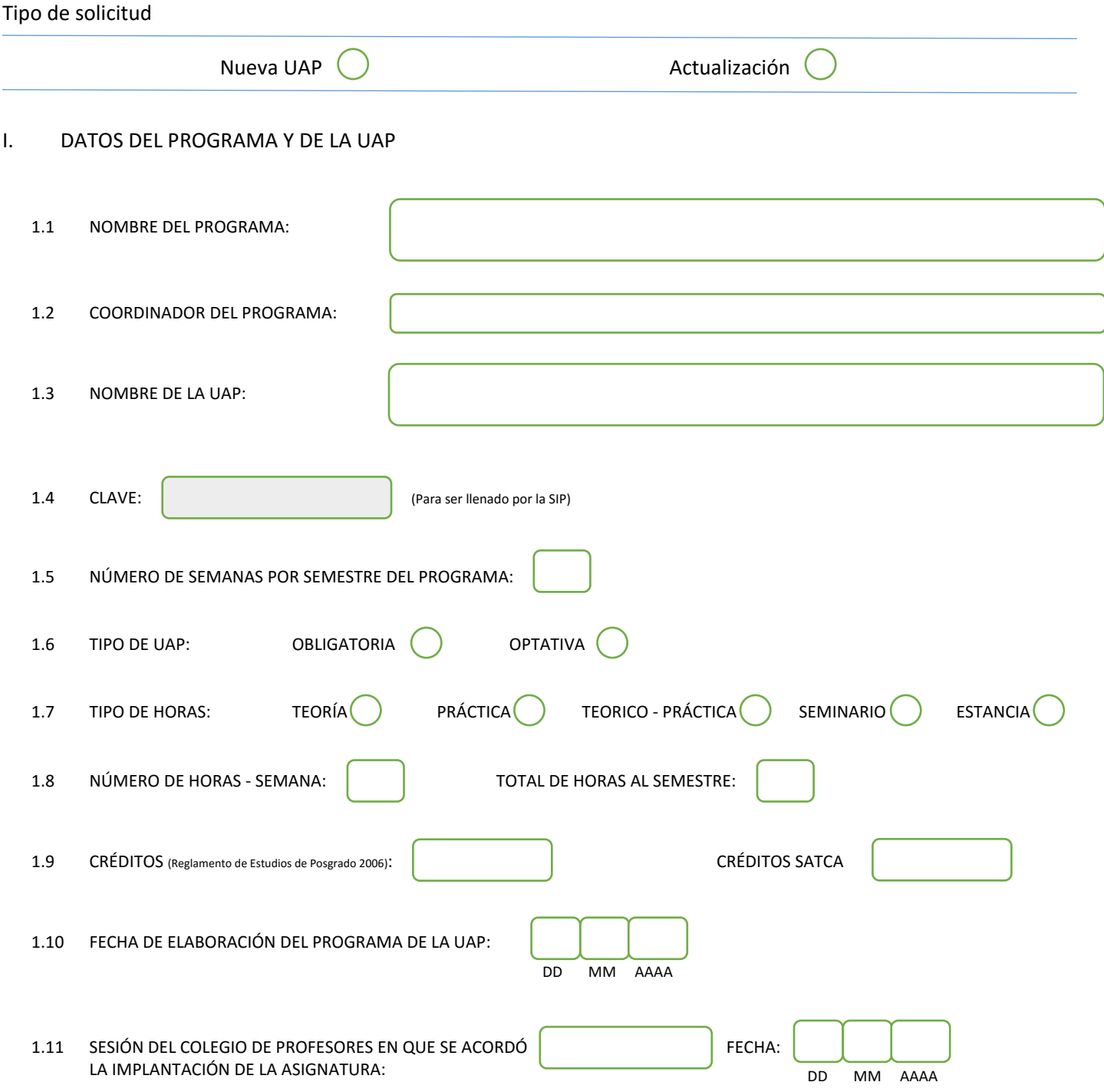

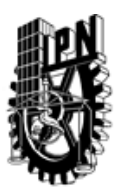

# INSTITUTO POLITÉCNICO NACIONAL

SECRETARIA DE INVESTIGACIÓN Y POSGRADO

### DIRECCIÓN DE POSGRADO

#### II. DATOS DEL PERSONAL ACADÉMICO A CARGO DEL DISEÑO O ACTUALIZACIÓN DE LA UAP

#### 2.1 COORD. DEL DISEÑO O ACTUALIZACIÓN DE LA UAP:

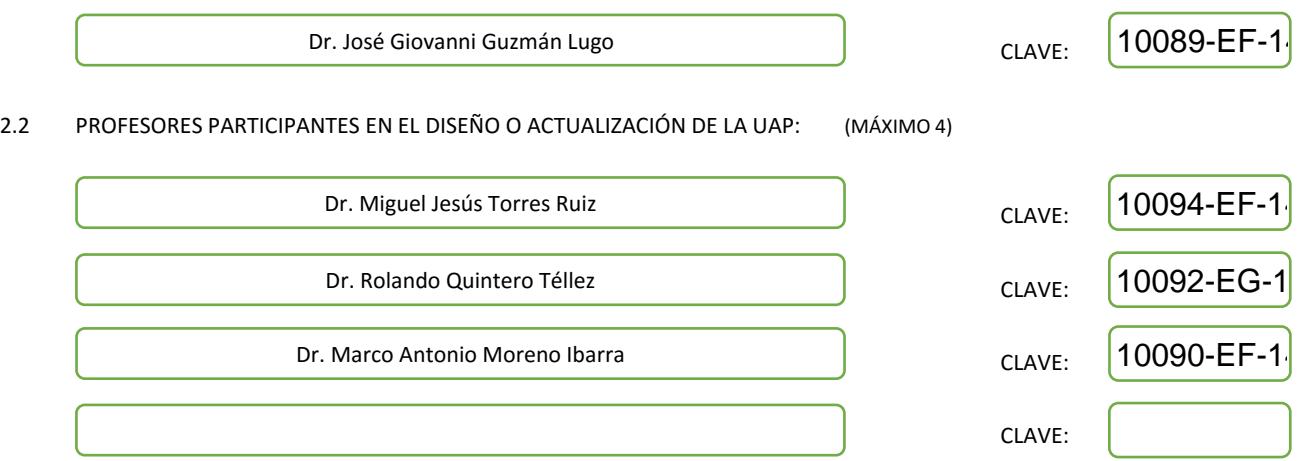

#### III. DESCRIPCIÓN DEL CONTENIDO DEL PROGRAMA DE LA UAP

#### 3.1 OBJETIVO GENERAL:

Proporcionar al estudiante los conocimientos necesarios para desarrollar sistemas de información geográfica, considerando los modelos actuales de diseño; así como herramientas comerciales y software libre para su implementación.

#### 3.2 COMPETENCIAS DEL PERFIL DE EGRESO A LAS QUE CONTRIBUYE:

El estudiante obtendrá los conocimientos necesarios para la construcción de aplicaciones geoespaciales, tanto de escritorio como web, utilizando interfaces programables de aplicaciones orientadas al software libre.

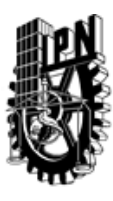

## INSTITUTO POLITÉCNICO NACIONAL SECRETARIA DE INVESTIGACIÓN Y POSGRADO

## DIRECCIÓN DE POSGRADO

#### 3.3 TEMARIO:

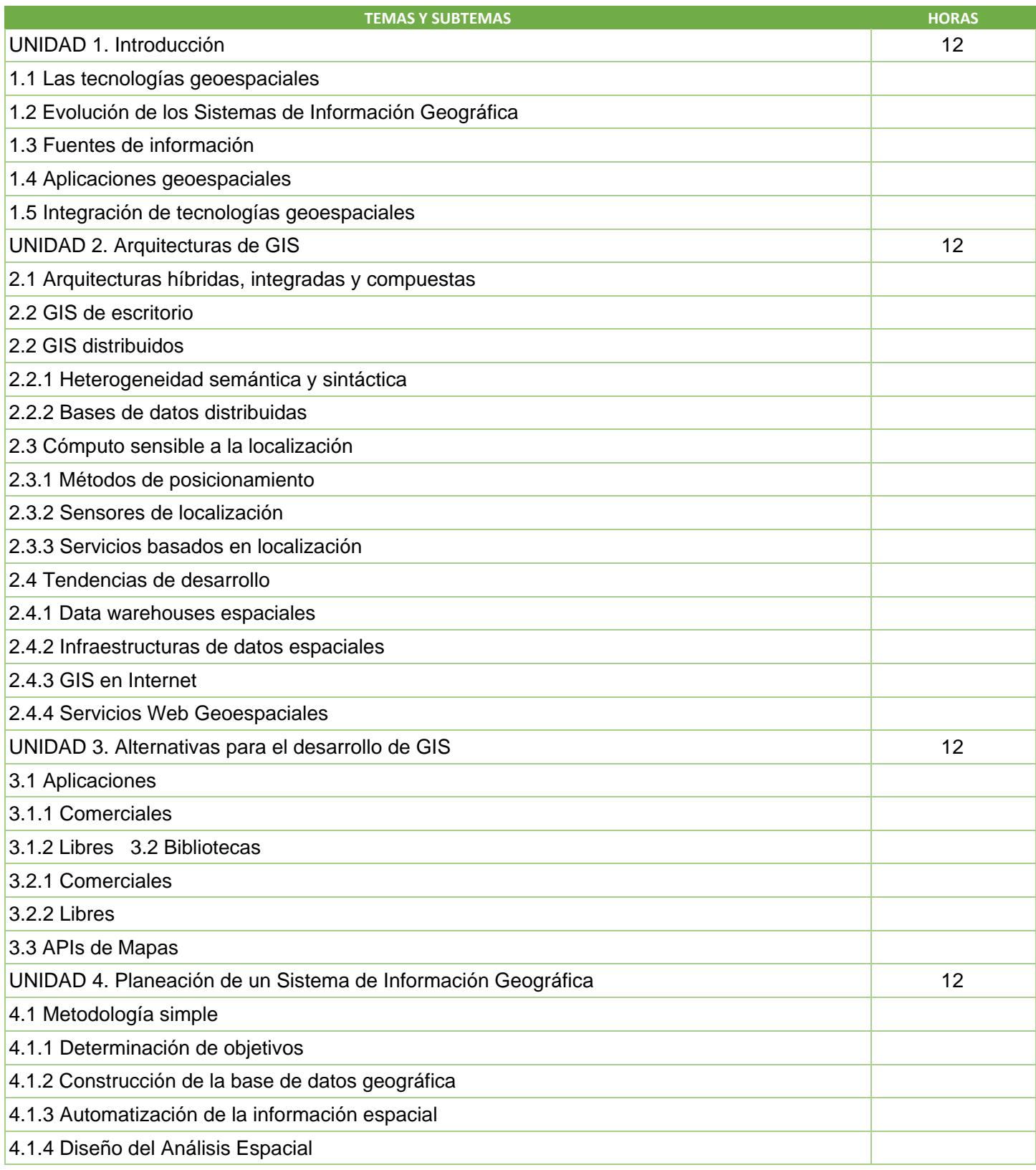

SIP-30

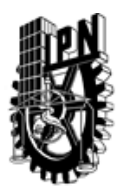

## INSTITUTO POLITÉCNICO NACIONAL SECRETARIA DE INVESTIGACIÓN Y POSGRADO

DIRECCIÓN DE POSGRADO

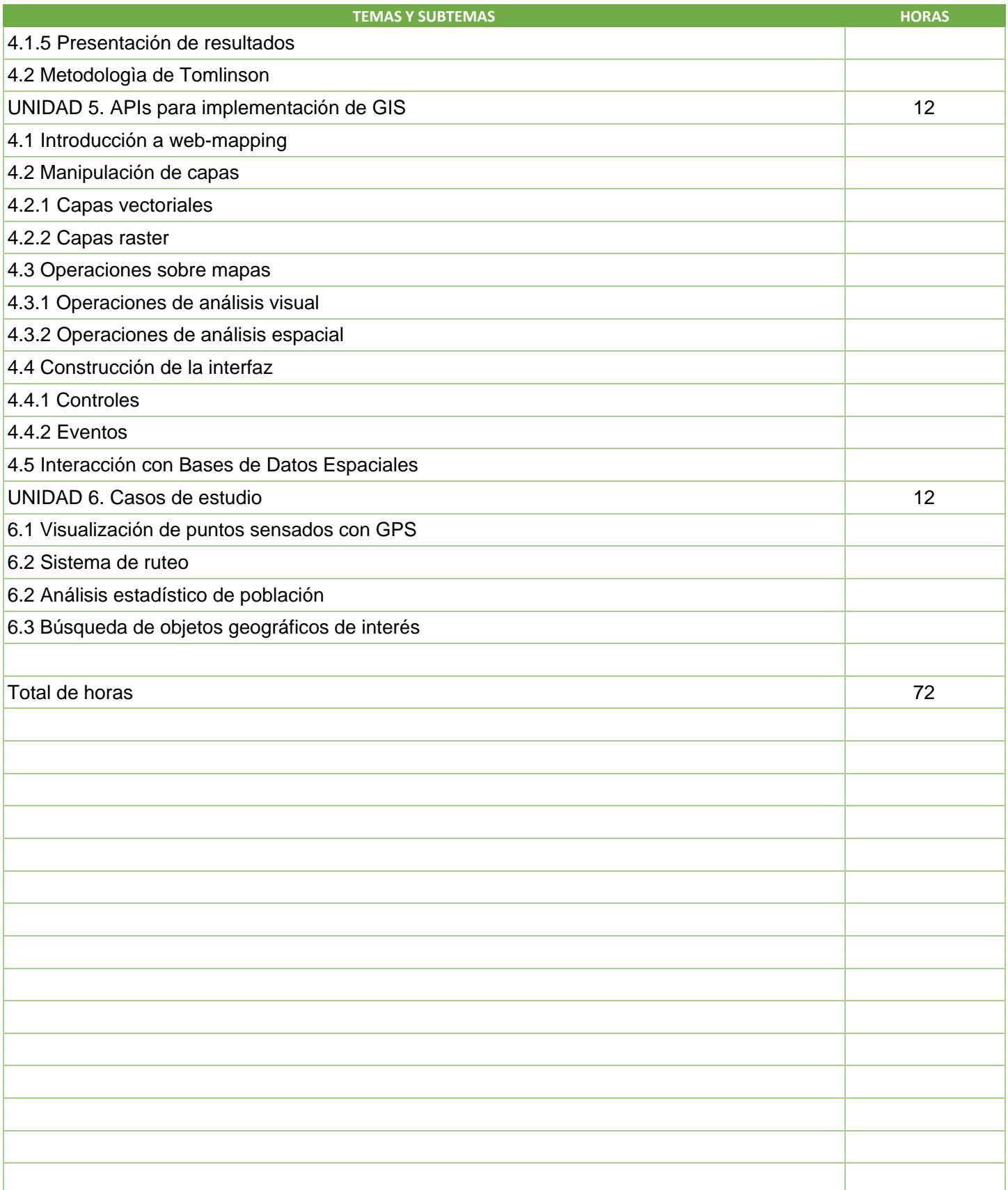

SIP-30

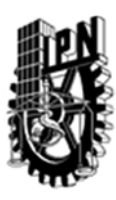

## INSTITUTO POLITÉCNICO NACIONAL SECRETARIA DE INVESTIGACIÓN Y POSGRADO

DIRECCIÓN DE POSGRADO

#### 3.4 REFERENCIAS DOCUMENTALES:

Libros: Berry, J., Beyond Mapping: Concepts, Algorithms and Issues in GIS. GIS World Book. USA, 1993. Worboys, M. & Duckham, M., GIS: A Computing Perspective. Taylor & Francis, 2004. ESRI, Understanding GIS: The ARC/INFO Method. Wiley Publishing, 1999. Molenaar, M., An Introduction to the Theory of Spatial Object Modeling for GIS. CRC Press, 1998. Zeiler, M., Modeling Our World: The ESRI Guide to Geodatabase Design. ESRI Press, 2004. Open Geospatial Consortium. OpenGIS Reference Model. http://www.opengeospatial.org/, 2003. De Smith, M.J., Longley, P.A. and Goodchild, M.F., 2007. Geospatial analysis: A comprehensive guide to principles, techniques and software tools. Winchelsea: Winchelsea Press. (http://www.spatialanalysisonline.com/). Chrisman, N., Exploring Geographic Information Systems. 2nd edition. Wiley Publishing, 2001. Longley, P.A., Goodchild, M.F., Maguire, D.J. & Rhind, D.W., Geographic Information Systems and Science. Jonhn Wiley & Sons, Ltd. Chichester, England. 2010. Tomlinson, R., Thinking about GIS. ESRI Press. Redlands, CA, USA. 2003. Perens, B., Free Software Guidelines, http://www.debian.org/social\_contract#guidelines Steiniger, S. & Hunter, A. J., The 2012 free and open source GIS software map – A guide to facilitate research, development, and adoption. Computers, Environment and Urban Systems, Vol. 39, pp 136-150, 2013. Open Source GIS. http://opensourcegis.org/. Santiago-Pérez, A., OpenLayers Cookbok, Pack Publishing, Birmingham, England, 2012. Revistas de interés: International Journal of Geographical Information Science Geoinformatica

#### 3.5 PROCEDIMIENTOS O INSTRUMENTOS DE EVALUACIÓN A UTILIZAR:

Tres exámenes 50% Tareas y proyecto final 50%

Transactions in GIS

SIP‐30